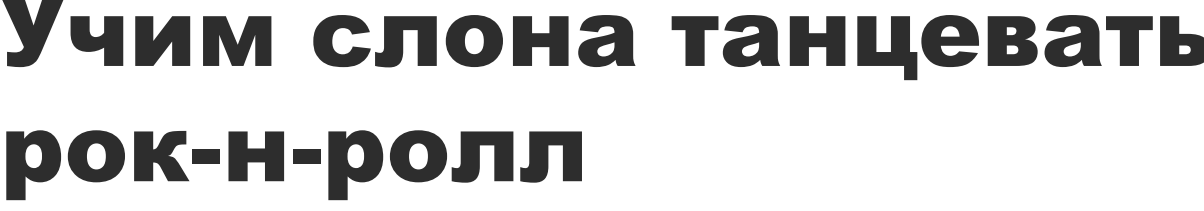

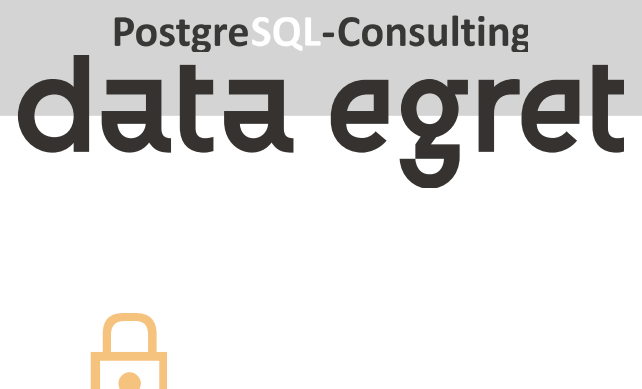

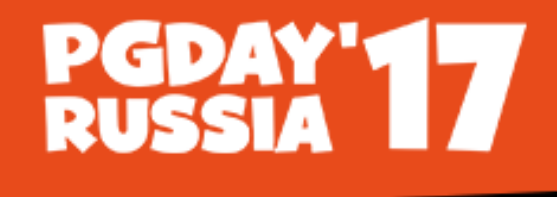

### Учим слона танцевать рок-н-ролл

Maxim Boguk

### Как научить слона танцевать Рок-н-ролл

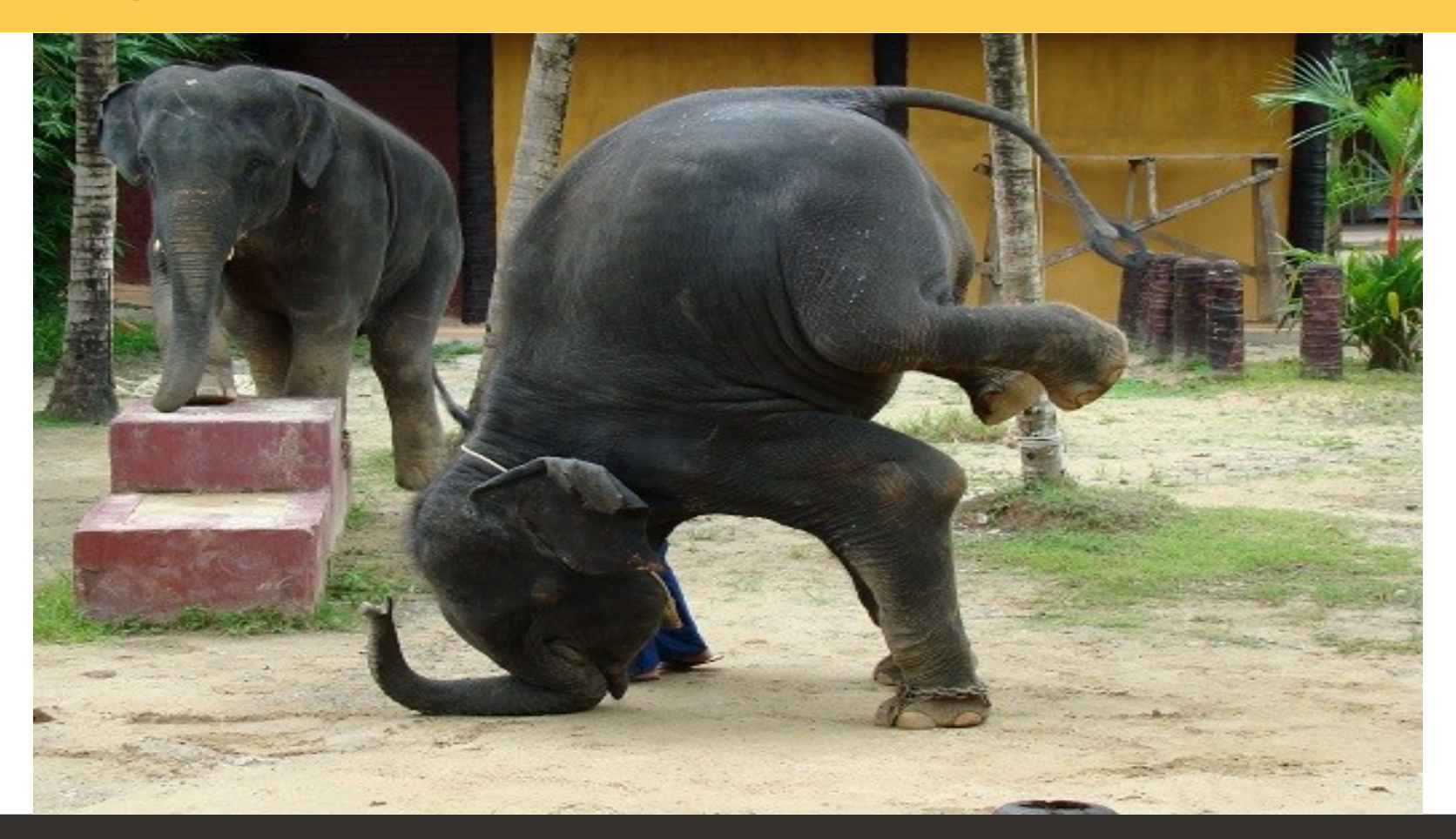

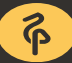

### Что? Серьезно?

- Некоторые типы запросов выполняются базой неоптимально
- Альтернативный подход
- Ручная реализация быстрого алгорима серьезный рост

производительности запроса

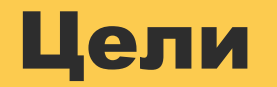

Показать некоторые практически полезные альтернативые

алгоритмы и приемы

• Кратко показать методы перевода из PL/PGSQL в SQL

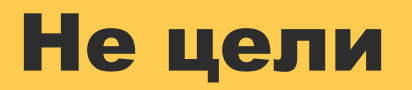

- Основы оптимизации запросов
- Ограничения планировщика запросов PostgreSQL
- Сравнение PL/PgSQL производительности с SQL

(Pl/PgSQL примеры написаны максимально простым для понимания

образом и не обязательно являются максимально эффективной

реализацией)

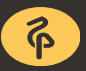

### Рекомендуемые начальные навыки

- Знание PL/PgSQL
- Возможности PostgreSQL SQL:
- WITH [RECURSIVE]
- [JOIN] LATERAL
- UNNEST [WITH ORDINALITY]

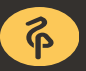

### О версии PostgreSQL

- PostgreSQL версия 9.6
- Будет работать на 9.5 и 9.4 без (серьезных) переделок
- Портирование на 9.3 и более ранние версии возможно, но

потребует workaround реализации отсутствующих функций

### Структура презентации

- Описание проблемы
- Классическое решение простой SQL запрос
- FXPI AIN ANAI Y7F
- Альтернативный алгоритм на PL/PgSQL
- Этот же алгоритм на SQL
- EXPLAIN ANALYZE
- Сравнение производительности

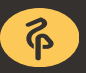

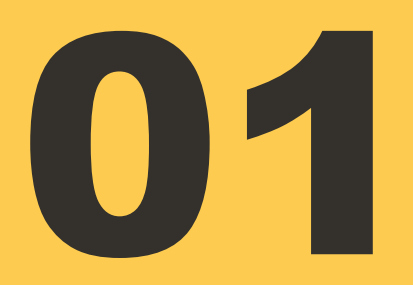

### Подготовка тестовых данных

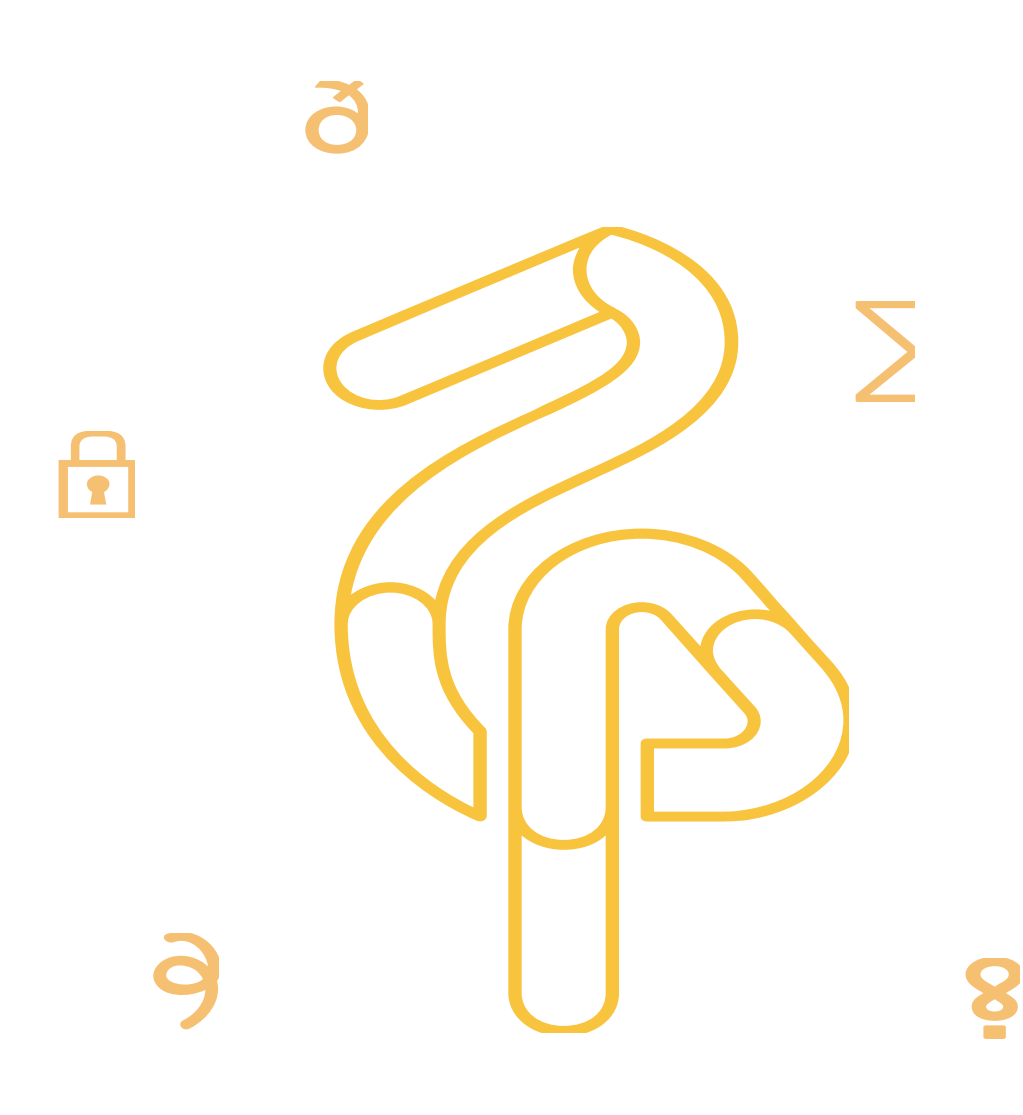

# 01 Подготовка тестовых данных<br>01 Schema

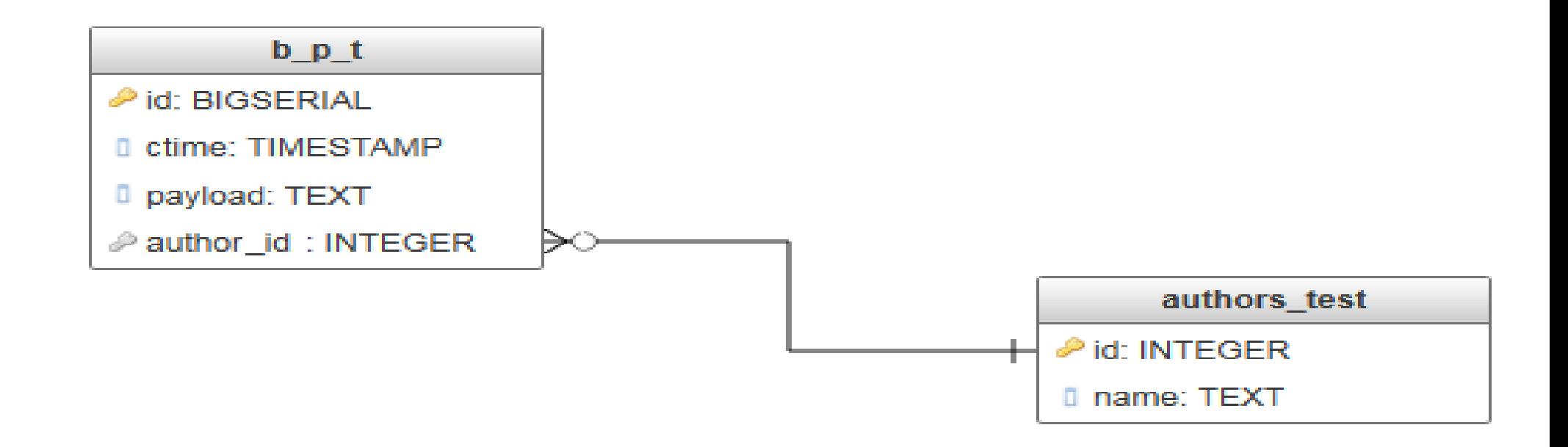

#### **CREATE UNIQUE INDEX blog\_post\_test\_author\_id\_ctime\_ukey ON b\_p\_t USING btree (author\_id, ctime);**

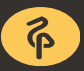

# Подготовка тестовых данных<br>Часть 1

Create blog posts table:

```
DROP TABLE IF EXISTS b p t;
CREATE TABLE b p t (
   id BIGSERIAL PRIMARY KEY, 
   ctime TIMESTAMP NOT NULL, 
  author id INTEGER NOT NULL,
   payload text);
```
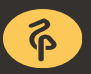

# Подготовка тестовых данных <sup>01</sup> Часть 2

Populate the table with test data:

```
-- generate 10.000.000 blog posts from 1000 authors average 10000 post 
-- per author from last 5 years, expect few hours run time
INSERT INTO b p t (ctime, author id, payload)
SELECT
-- random in last 5 years
now()-(random()*365*24*3600*5)*'1 second'::interval AS ctime,
-- 1001 author
(random() *1000)::int AS author id,
-- random text-like payload 100-2100 bytes long
(SELECT 
  string_agg(substr('abcdefghijklmnopqrstuvwxyzABCDEFGHIJKLMNOPQRSTUVWXYZ0
  123456789 ', (random() * 72)::integer + 1, 1), '') 
FROM generate series(1, 100+i%10+(random() * 2000):: integer)) AS payload
-- 10M posts
FROM generate series(1, 10000000) AS g(i);
```
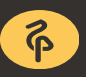

#### Подготовка тестовых данных 01 часть 3

Populate the table with test data (continue):

```
--delete generated duplicates
```

```
DELETE FROM b p t where (author id, ctime) IN (select author id, ctime from b p t
   group by author id, ctime having count(*)>1);
CREATE INDEX bpt ctime key on b p t(ctime);
CREATE UNIQUE INDEX bpt_a_id_ctime_ukey on b_p_t(author_id, ctime);
--create authors table
DROP TABLE IF EXISTS a_t;
CREATE TABLE a t AS select distinct on (author id) author id AS id, 'author '||
   author id AS name FROM b p t;
ALTER TABLE a t ADD PRIMARY KEY (id);
ALTER TABLE b p t ADD CONSTRAINT author id fk FOREIGN KEY (author id) REFERENCE
   a_t(id);ANALYZE a_t;
```
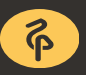

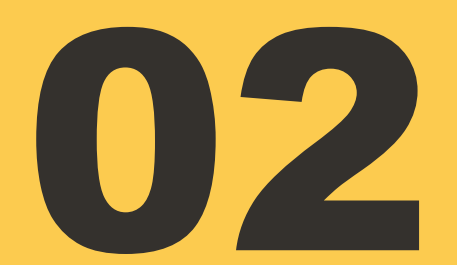

### **ІОЅ для** запросов с **OFFSET**

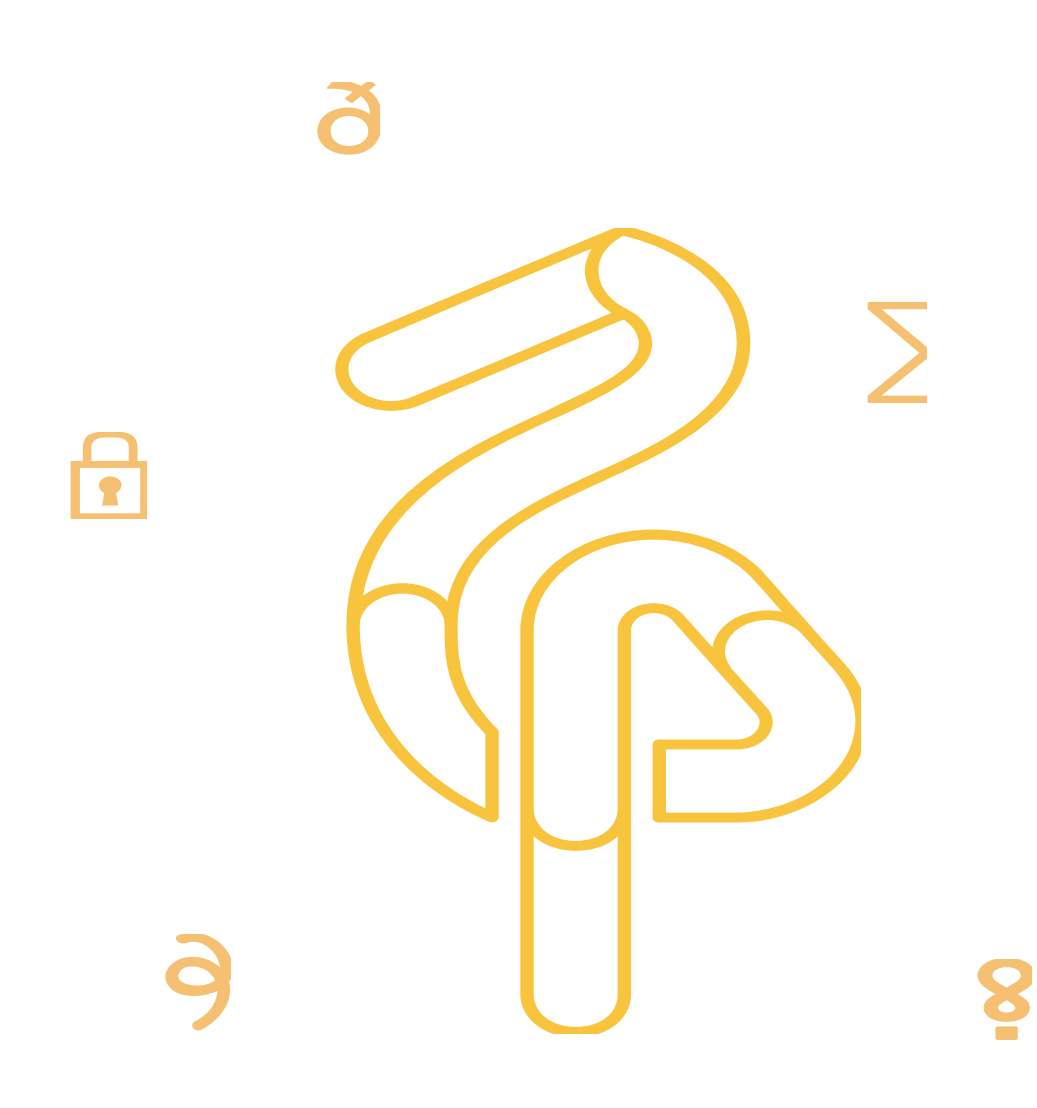

### 02 IOS для запросов с OFFSET

- Запросы с большими offset всегда медленные
- Чтобы получить 1.000.001'st row, база должна сначала пройти первые 1.000.000 строк
- Альтернатива: использование быстрого Index Only Scan чтобы пропустить первые 1.000.000 строк

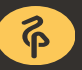

# 02 IOS для запросов с OFFSET

**SELECT**  $\ast$ FROM b p t ORDER BY id **OFFSET 1000000** LIMIT 10

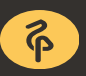

#### **IOS для запросов с OFFSET** 02 **ПРОСТОЙ SQL EXPLAIN**

Limit (actual time=503..503  $rows=10$  loops=1)

-> Index Scan using b p t pkey on b p t  $(\text{actual time=0..386} \text{rows=1000010} \text{loops=1})$ 

#### 02 IOS для запросов с OFFSET PL/PgSQL

```
CREATE OR REPLACE FUNCTION ios_offset_test 
   (a_offset BIGINT, a_limit BIGINT) RETURNS SETOF b_p_t LANGUAGE plpgsql
AS $function$
 DECLARE start id b p t.id%TYPE;
BEGIN
```
 **--find a starting id using IOS to skip OFFSET rows SELECT id INTO start\_id FROM b\_p\_t ORDER BY id OFFSET a\_offset LIMIT 1; --return result using normal index scan RETURN QUERY SELECT \* FROM b\_p\_t WHERE id>=start\_id ORDER BY ID LIMIT a\_limit;**

END; \$function\$;

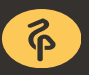

### 02 альтернативный SQL IOS для запросов с OFFSET

```
SELECT bpt.* FROM
(
   --find a starting id using IOS to skip OFFSET rows
   SELECT id FROM b_p_t 
   ORDER BY id OFFSET 1000000 LIMIT 1
) AS t, 
LATERAL (
   --return result using normal index scan
   SELECT * FROM b_p_t WHERE id>=t.id 
   ORDER BY id LIMIT 10
) AS bpt;
```
### 02 альтернативный SQL EXPLAIN IOS для запросов с OFFSET

-> **Index Only Scan** using blog\_post\_test\_pkey on b\_p\_t (actual time=0..236 **rows=1000001** loops=1)

-> **Index Scan** using blog post test pkey on b p t (actual time=0.016..0.026 **rows=10** loops=1) Index Cond: (id  $>= b p t.id$ )

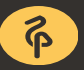

### IOS для запросов с OFFSET Сравнение производительности

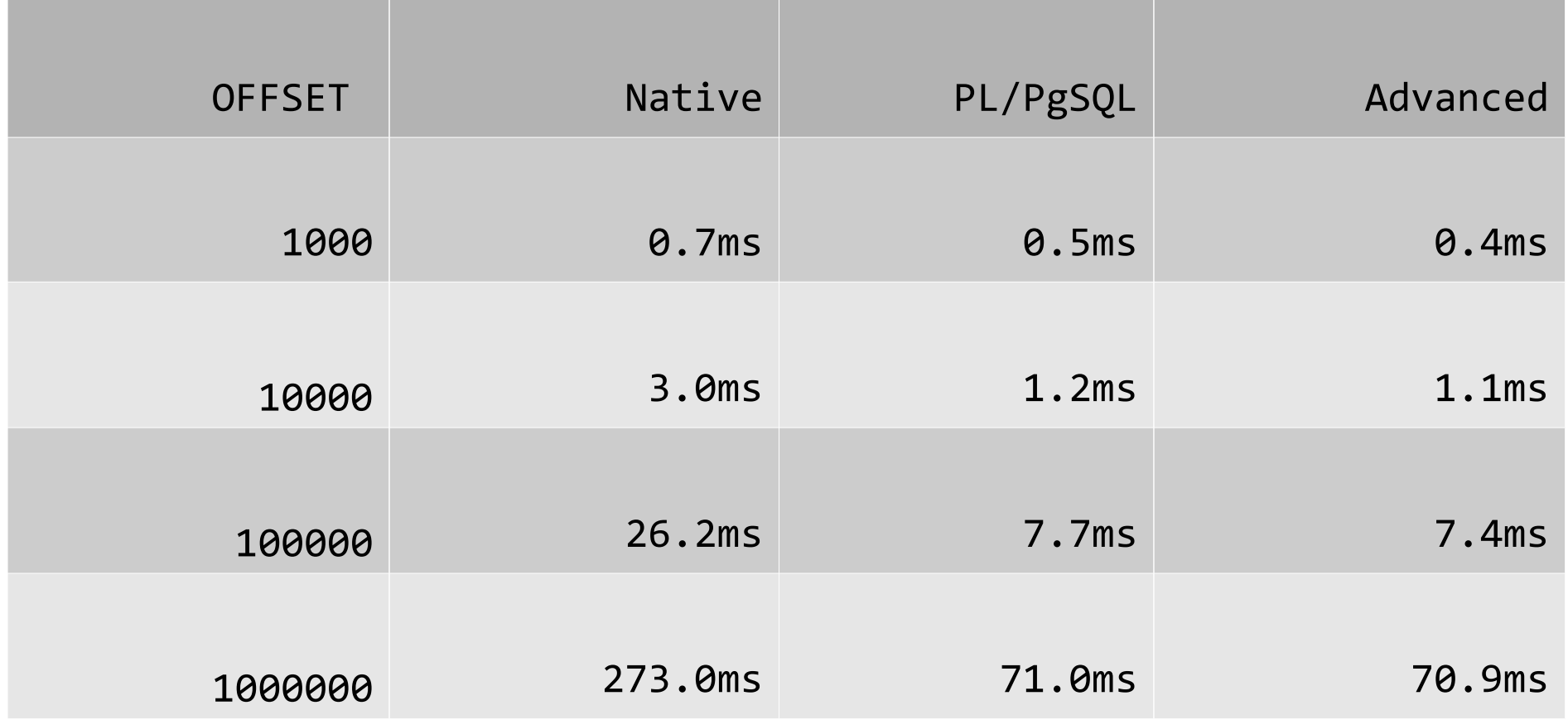

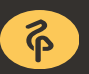

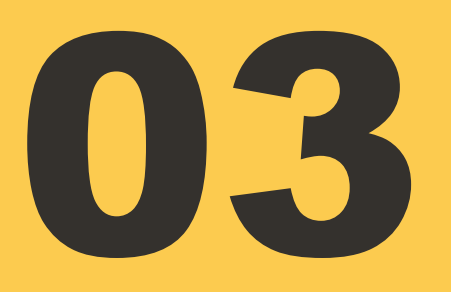

### **Внесение LIMIT под** (LEFT) JOIN

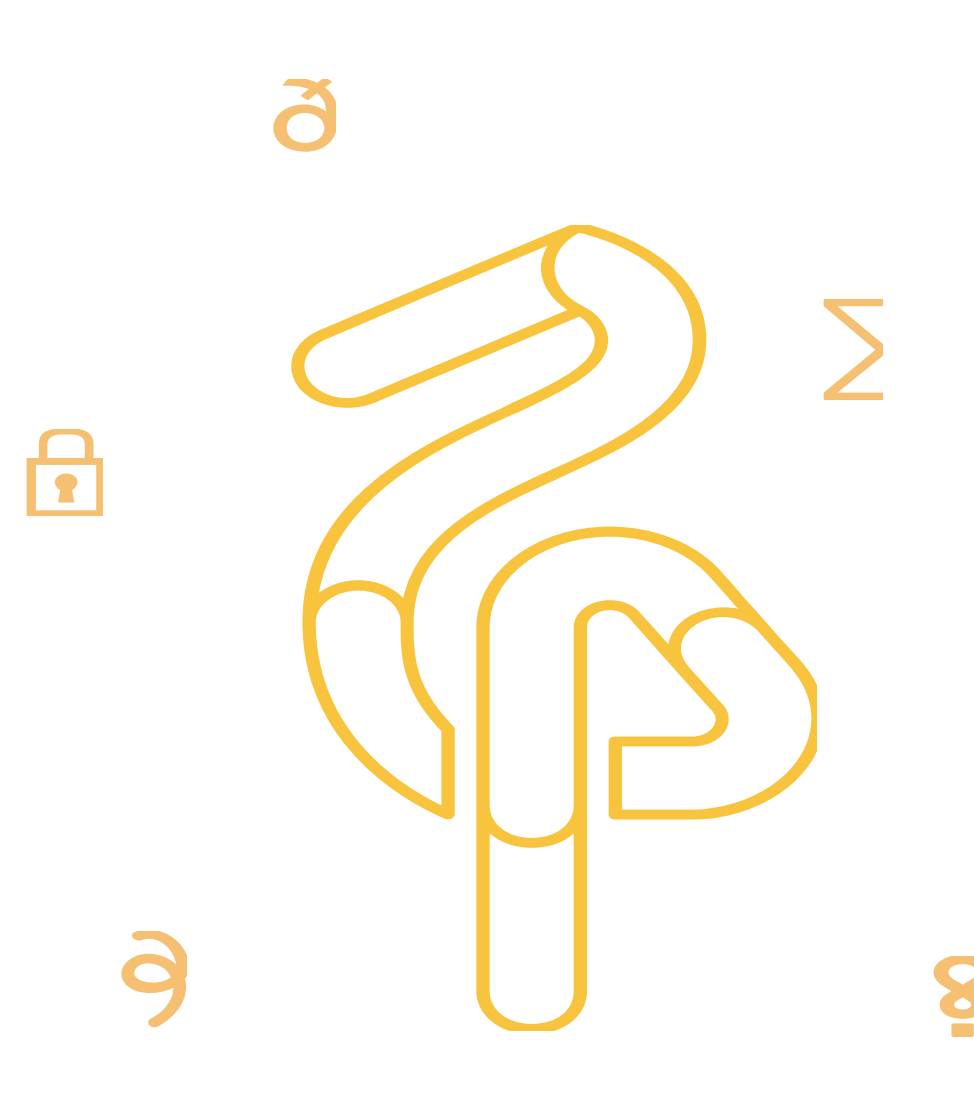

### 03 Внесение LIMIT под (LEFT) JOIN

- Комбинация JOIN, ORDER BY и LIMIT
- База данных делает JOIN для всех строк (а не только для LIMIT строк)
- Часто это лишняя работа
- Альтернатива: внести LIMIT+ORDER BY под JOIN

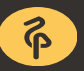

#### **Внесение LIMIT под (LEFT) JOIN** 03 **простой SQL**

**SELECT**  $\ast$ FROM b p t JOIN a t ON a t.id=author id WHERE author id IN  $(1,2,3,4,5)$ **ORDER BY ctime** LIMIT 10

#### 03 Внесение LIMIT под (LEFT) JOIN простой SQL EXPLAIN

-> Sort (actual time=345..345 **rows=10** loops=1)

 -> Nested Loop (actual time=0.061..295.832 rows=50194 loops=1)

 -> Index Scan using b\_p\_t\_author\_id\_ctime\_ukey on b\_p\_t (actual time=0..78 **rows=50194** loops=1) Index Cond: (author\_id = ANY  $('{1,2,3,4,5}'::interger[]))$ 

-> Index Scan using a t pkey on a t (actual time=0.002 rows=1 **loops=50194**)

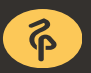

#### 03 Внесение LIMIT под (LEFT) JOIN PL/PgSQL

```
CREATE OR REPLACE FUNCTION join limit pulldown test (a authors BIGINT[], a limit BIGINT)
  RETURNS TABLE (id BIGINT, ctime TIMESTAMP, author_id INT, payload TEXT, name TEXT) 
  LANGUAGE plpgsql
AS $function$
  DECLARE t record;
BEGTN
   FOR t IN (
     -- find ONLY required rows first
     SELECT * FROM b_p_t WHERE b_p_t.author_id=ANY(a_authors) 
     ORDER BY ctime LIMIT a_limit
   ) LOOP
     -- and only after join with authors
     RETURN QUERY SELECT t.*, a_t.name FROM a_t WHERE a_t.id=t.author_id;
   END LOOP;
END; 
$function$;
```
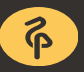

#### 03 Внесение LIMIT под (LEFT) JOIN альтернативный SQL

```
SELECT bpt_with_a_name.* FROM
-- find ONLY required rows first
(
  SELECT * FROM b p t WHERE author id IN (1,2,3,4,5)
   ORDER BY ctime LIMIT 10
) AS t, LATERAL (
   -- and only after join with the authors
   SELECT t.*,a_t.name FROM a_t WHERE a_t.id=t.author_id
) AS bpt_with_a_name
-- second ORDER BY required
ORDER BY ctime LIMIT 10;
```
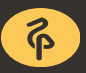

#### 03 Pull down LIMIT under JOIN альтернативный SQL EXPLAIN

- -> Nested Loop (actual time=68..68 rows=10 loops=1)
	- -> Sort (actual time=68..68 rows=10 loops=1)

-> Index Scan using b p t author id ctime ukey on b p t (actual time=0..49 **rows=50194** loops=1) Index Cond: (author id = ANY ('{1,2,3,4,5}'::integer[]))

 -> Index Scan using a\_t\_pkey on a\_t (actual time=0.002..0.002 rows=1 **loops=10**) Index Cond: (id = b  $p$  t.author id)

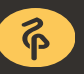

#### **Pull down LIMIT under JOIN** 03 сравнение производительности

#### author id IN  $(1, 2, 3, 4, 5)$  / LIMIT 10

#### простой SQL: **155ms**

#### PL/PgSQL: 52<sub>ms</sub>

### альтернативный SQL: 51ms

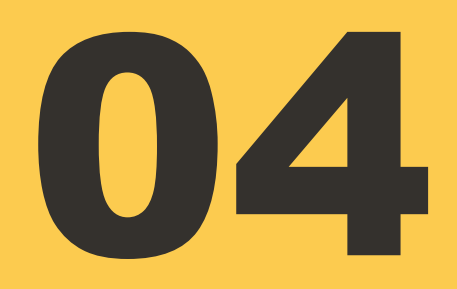

### DISTINCT

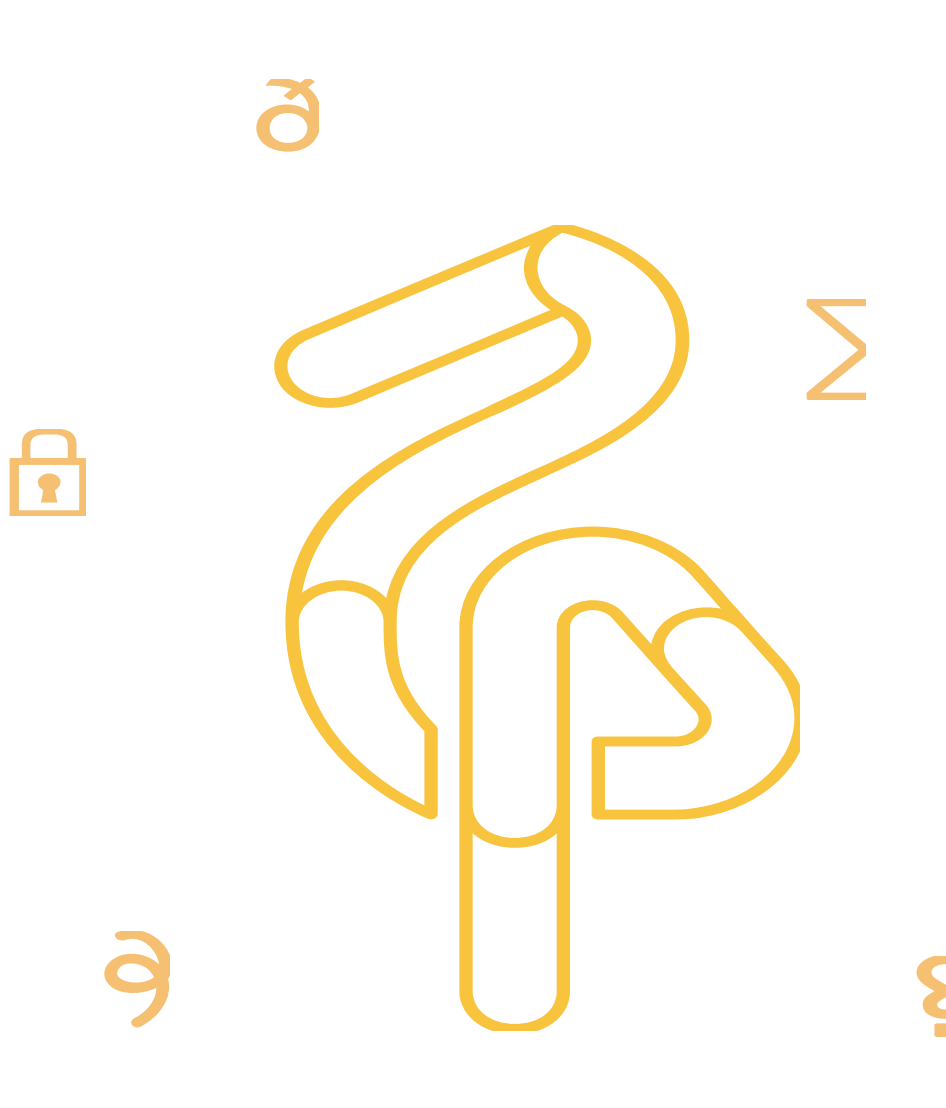

#### 04 **DISTINCT**

- DISTINCT on a large table always slow
- It scans whole table
- Even if the amount of distinct values low
- Alternative: creative index use to perform DISTINCT
- Technique known as LOOSE INDEX SCAN: https://wiki.postgresql.org/wiki/Loose\_indexscan

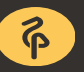

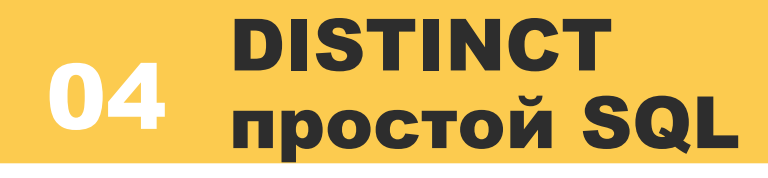

### select distinct author\_id from b\_p\_t

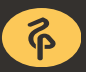

#### **DISTINCT** 04 **ПРОСТОЙ SQL EXPLAIN**

Unique (actual time= $0..5235$  rows=1001 loops=1)

-> Index Only Scan using b\_p\_t\_author\_id\_ctime\_ukey on b p t  $(\text{actual time=0..3767} \text{rows=9999964} \text{loops=1})$ 

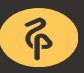

#### 04 DISTINCT PL/PgSQL

```
CREATE OR REPLACE FUNCTION fast_distinct_test () RETURNS SETOF INTEGER
  LANGUAGE plpgsql
AS $function$
 DECLARE  author id b p t.author id%TYPE;
BEGIN
   --start from least author_id
  SELECT min(author id) INTO author id FROM b p t;
   LOOP
     --finish if nothing found
    EXIT WHEN author id IS NULL;
     --return found value
    RETURN NEXT author id;
     --find the next author_id > current author_id
    SELECT author id INTO author id FROM b p t WHERE
    author id> author id ORDER BY author id LIMIT 1;
   END LOOP;
END; 
$function$;
```
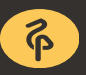

#### 04 DISTINCT альтернативный SQL

```
WITH RECURSIVE t AS (
 --start from least author_id
 (SELECT author_id AS _author_id FROM b_p_t ORDER BY author_id LIMIT 1
 )
 UNION ALL
 SELECT author_id AS _author_id FROM t, LATERAL (
    --find the next author_id > current author_id
    SELECT author_id FROM b_p_t WHERE author_id>t._author_id 
    ORDER BY author_id LIMIT 1
 ) AS a_id
)
--return found values
SELECT author id FROM t;
```
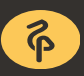

#### 04 DISTINCT Advanced SQL EXPLAIN

-> Index Only Scan using b\_p\_t\_author\_id\_ctime\_ukey on b\_p\_t b\_p\_t\_1 (actual time=0.015..0.015 **rows=1** loops=1)

 -> Index Only Scan using b\_p\_t\_author\_id\_ctime\_ukey on b p t (actual time=0.007..0.007 **rows=1 loops=1001**)

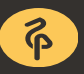

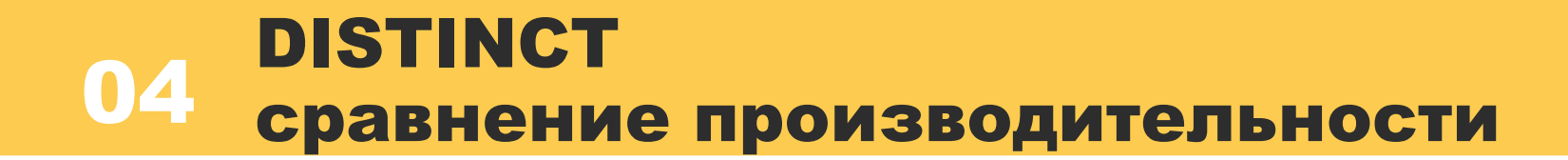

### Native SQL: 2660ms

PL/PgSQL: 18ms

### Advanced SQL: 10ms

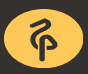

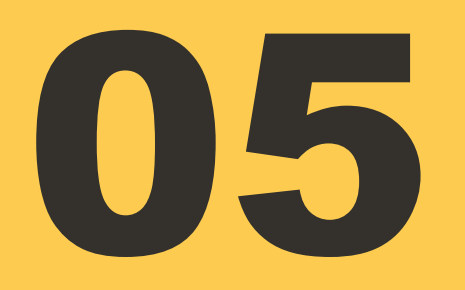

### DISTINCT **ON**

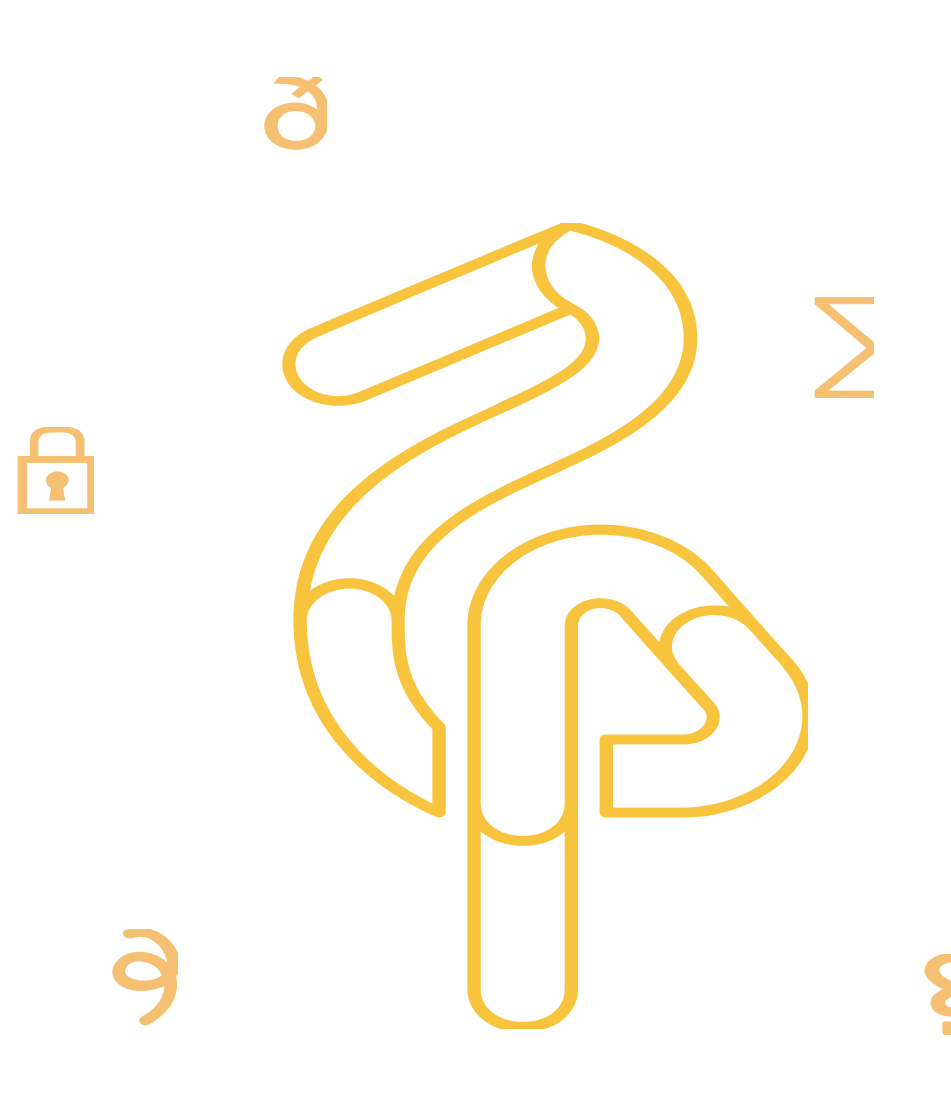

• DISTINCT ON used when an application require fetch the latest

data for ALL authors in single query

- DISTINCT ON on a large table always is performance killer
- Alternative: again, creative use of indexes and SQL saves the day

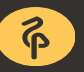

### **DISTINCT ON** О6 простой SQL

```
SELECT
DISTINCT ON (author id)
\astFROM b_p_t
ORDER BY author id, ctime DESC
```
#### 06 DISTINCT ON простой SQL EXPLAIN

Unique (actual time=29938..39450 rows=1001 loops=1)

 -> Sort (actual time=29938..37845 rows=9999964 loops=1) Sort Key: author id, ctime DESC Sort Method: **external merge Disk: 10002168kB** -> **Seq Scan** on b\_p\_t (actual time=0.004..2472 **rows=9999964** loops=1)

### 06 PL/PgSQL DISTINCT ON

```
CREATE OR REPLACE FUNCTION fast_distinct_on_test() RETURNS SETOF b_p_t LANGUAGE plpgsql
AS $function$
 DECLARE b p t record;
BEGIN
   --start from greatest author_id
  SELECT * INTO b p t FROM b p t ORDER BY author id DESC, ctime DESC LIMIT 1;
   LOOP
     --finish if nothing found
    EXIT WHEN b p t IS NULL;
     --return found value
    RETURN NEXT b p t;
     --latest post from next author_id < current author_id
     SELECT * FROM b_p_t INTO _b_p_t WHERE author_id<_b_p_t.author_id 
    ORDER BY author id DESC, ctime DESC LIMIT 1;
   END LOOP;
END;
$function$;
```
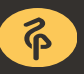

### 06 альтернативный SQLDISTINCT ON

```
WITH RECURSIVE t AS (
```

```
 --start from greatest author_id
```

```
 (SELECT * FROM b_p_t ORDER BY author_id DESC, ctime DESC LIMIT 1)
 UNION ALL
```

```
 SELECT bpt.* FROM t, LATERAL (
```

```
 --latest post from the next author_id < current author_id
SELECT * FROM b p t WHERE author id<t.author id
ORDER BY author id DESC, ctime DESC LIMIT 1
```

```
 ) AS bpt
```
**)**

```
--return found values
SELECT * FROM t;
```
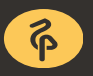

### 06 альтернативный SQL EXPLAINDISTINCT ON

-> Index Scan Backward using b\_p\_t\_author\_id\_ctime\_ukey on b\_p\_t (actual time=0.008..0.008 rows=1 loops=1)

-> **Index Scan** Backward using b p t author id ctime ukey on b\_p\_t (actual time=0.007..0.007 rows=1 **loops=1001**) Index Cond: (author id  $\langle$  t 1.author id)

### 06 альтернативный SQL (вариант 2)DISTINCT ON

```
--fast distinct(author_id) implementation (from part 4)
WITH RECURSIVE t AS (
   --start from least author_id
   (SELECT author_id AS _author_id FROM b_p_t ORDER BY author_id LIMIT 1)
   UNION ALL
   SELECT author_id AS _author_id
   FROM t, LATERAL (
     --find the next author_id > current author_id
    SELECT author id FROM b p t WHERE author id>t. author id ORDER BY author id LIMIT 1
   ) AS a_id
)
SELECT bpt.* 
-- loop over authors list (from part 5)
FROM t, LATERAL (
    -- return the latest post for each author
   SELECT * FROM b p t WHERE b p t.author id=t. author id ORDER BY ctime DESC LIMIT 1
) AS bpt;
```
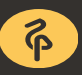

#### 06 DISTINCT ON over all table Сравнение производительности

## простой SQL: 3755ms

PL/PgSQL: 27ms

### Альтернативный SQL: 13ms

### Альтернативный(2) SQL: 18ms

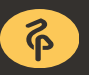

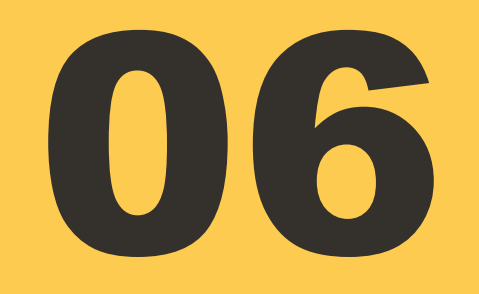

### А вот теперь будет весело: лента новостей

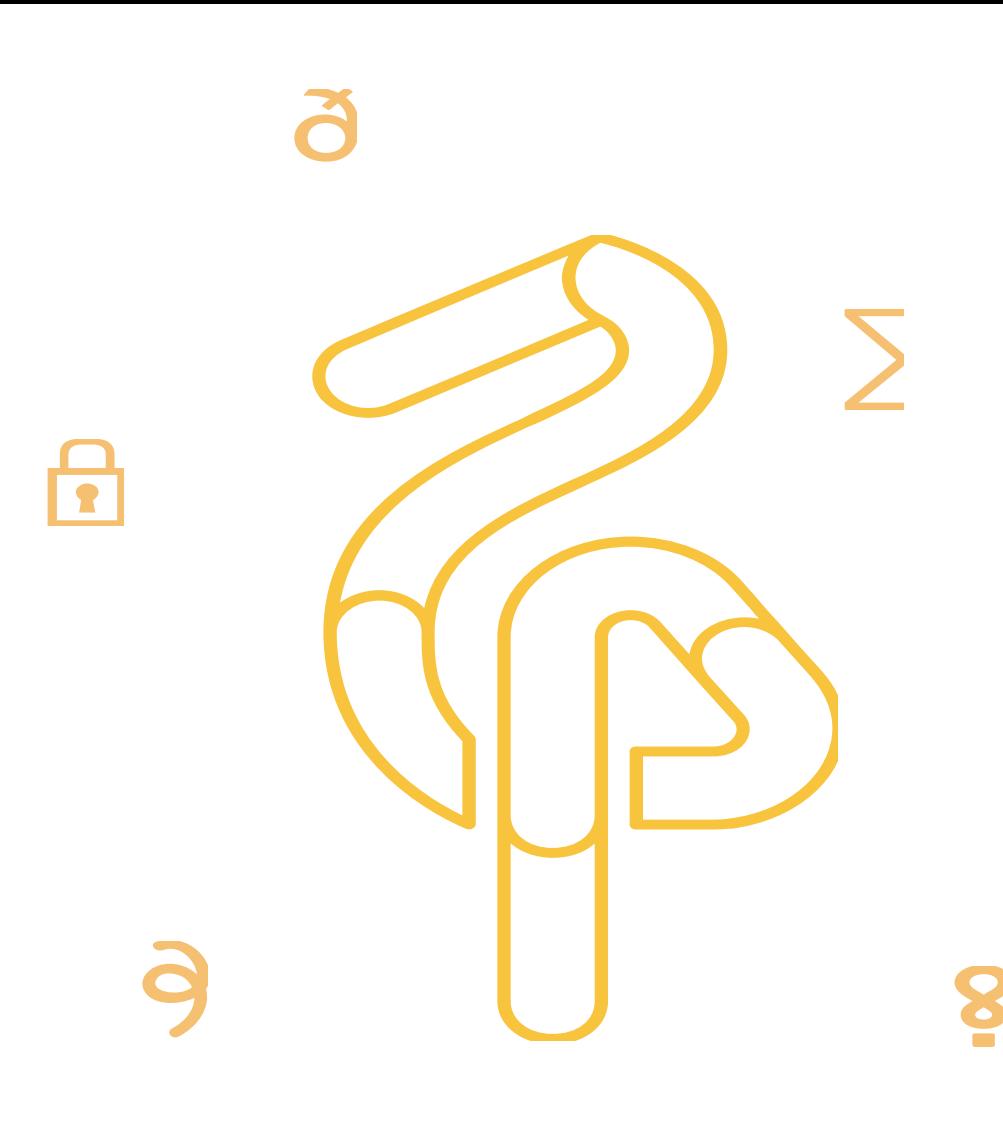

Идея простейшей ленты новостей:

**• Найти N самых свежих постов по списку авторов** 

- Может быть с OFFSET (страница)
- Легко реализовать
- Сложно сделать быстро

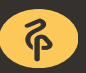

Лента новостей классический SQL

SELECT<sup>\*</sup> FROM b p t **WHERE** author\_id IN  $(1, 2, 3, 4, 5)$ ORDER BY ctime DESC LIMIT 20 OFFSET 20

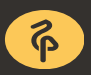

#### **07** Лента новостей **EXPLAIN**

Limit (actual time=146..146 rows=20 loops=1)

 -> Sort (actual time=146..146 rows=40 loops=1) Sort Key: ctime DESC Sort Method: top-N heapsort Memory: 84kB

-> Index Scan using bpt a id ctime ukey on b p t (actual time=0.015..105 **rows=50194** loops=1) Index Cond: (author\_id = ANY  $('{1,2,3,4,5}'::interger[]))$ 

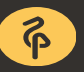

#### 07 Лента новостей Проблемы простейшей реализации

- Запрос получает все посты за все время по списку авторов
- Больше постов медленнее запрос
- Длиннее список авторов медленнее запрос

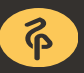

#### 07 Лента новостей желаемые особенности

 Идеальный запрос не должен требовать более чем OFFSET+LIMIT обращений к индексу на b p t

 Должен быть быстрым для разумных значений OFFSET/LIMIT (100-1000)

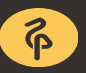

#### Лента новостей 07 альтернативная идея (входные данные)

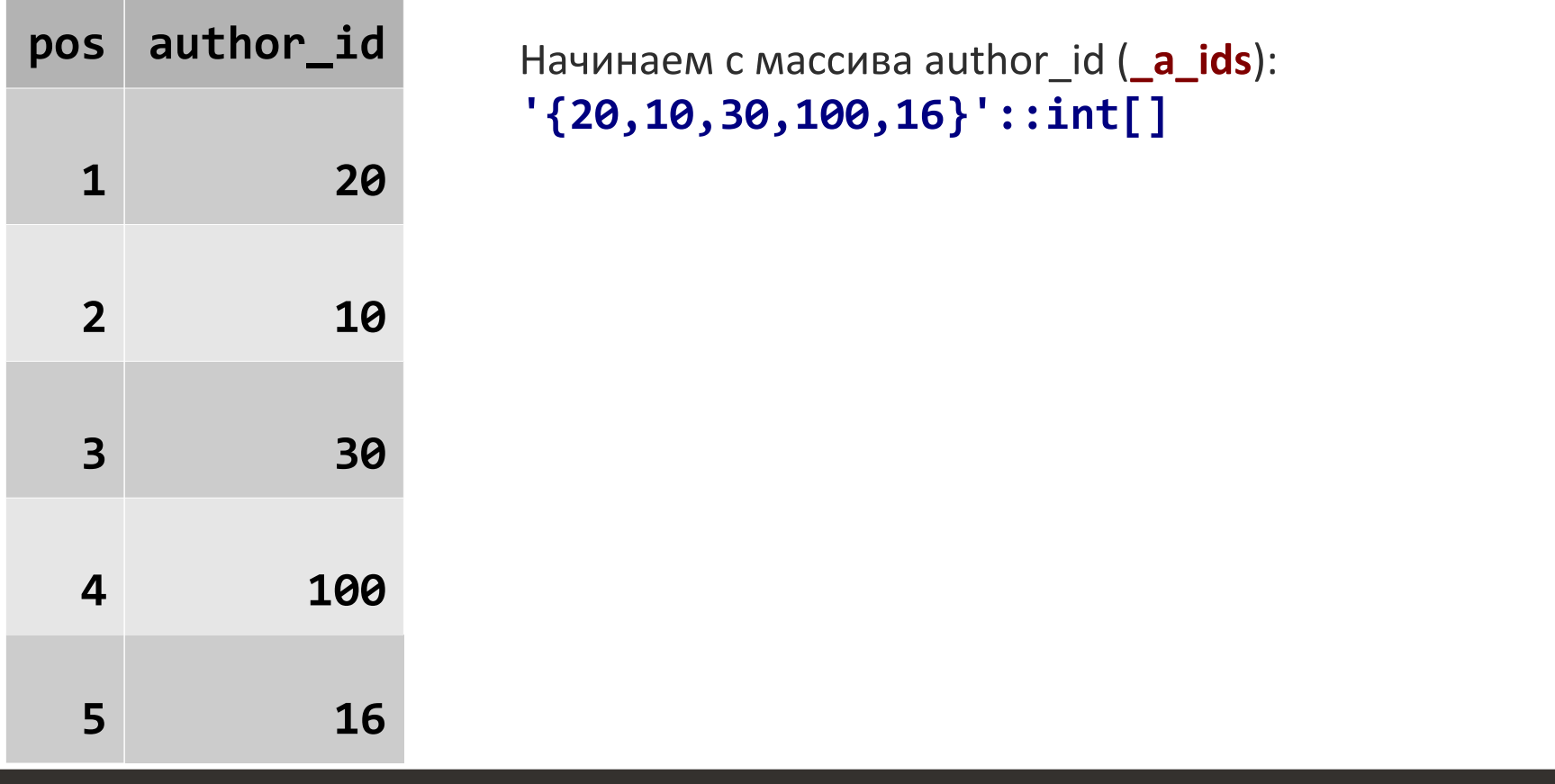

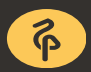

#### Лента новостей 07 альтернативная идея (начало)

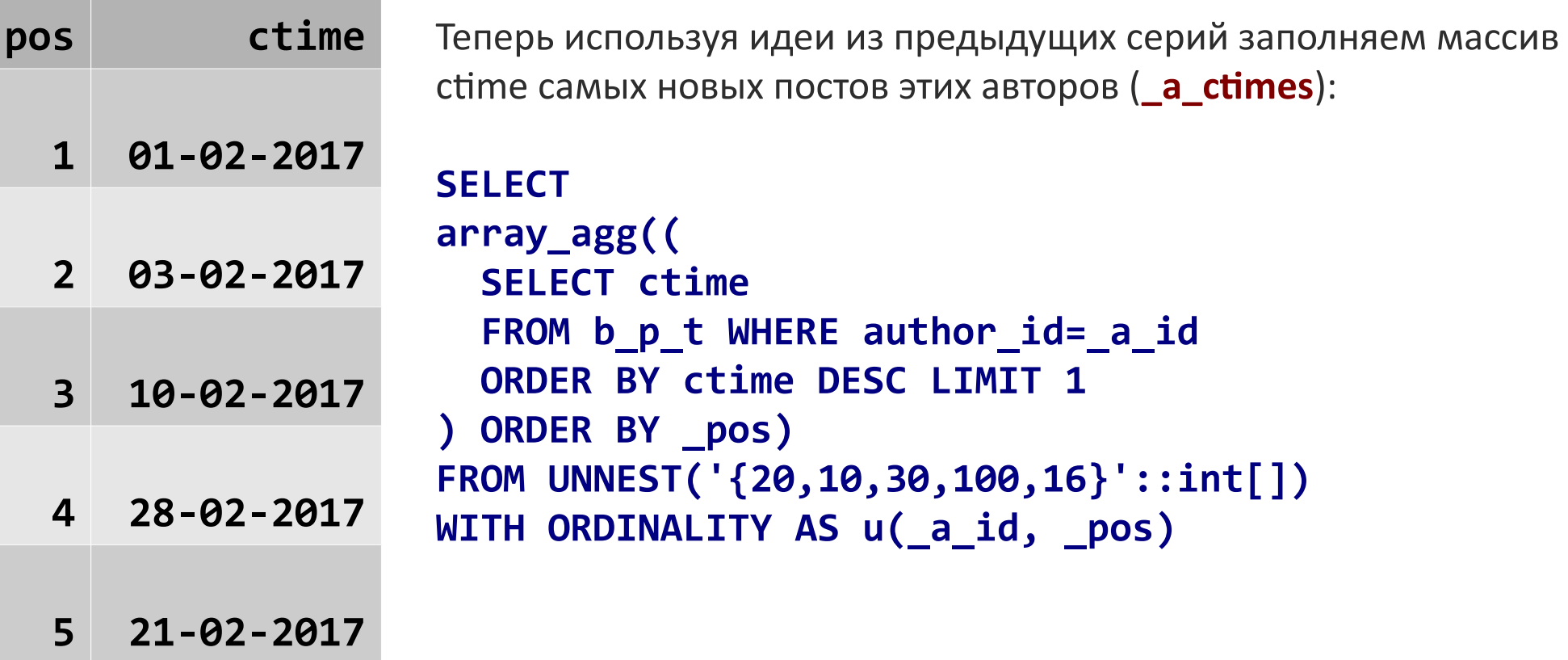

#### 07 Лента новостей альтернативная идея (продолжение 1)

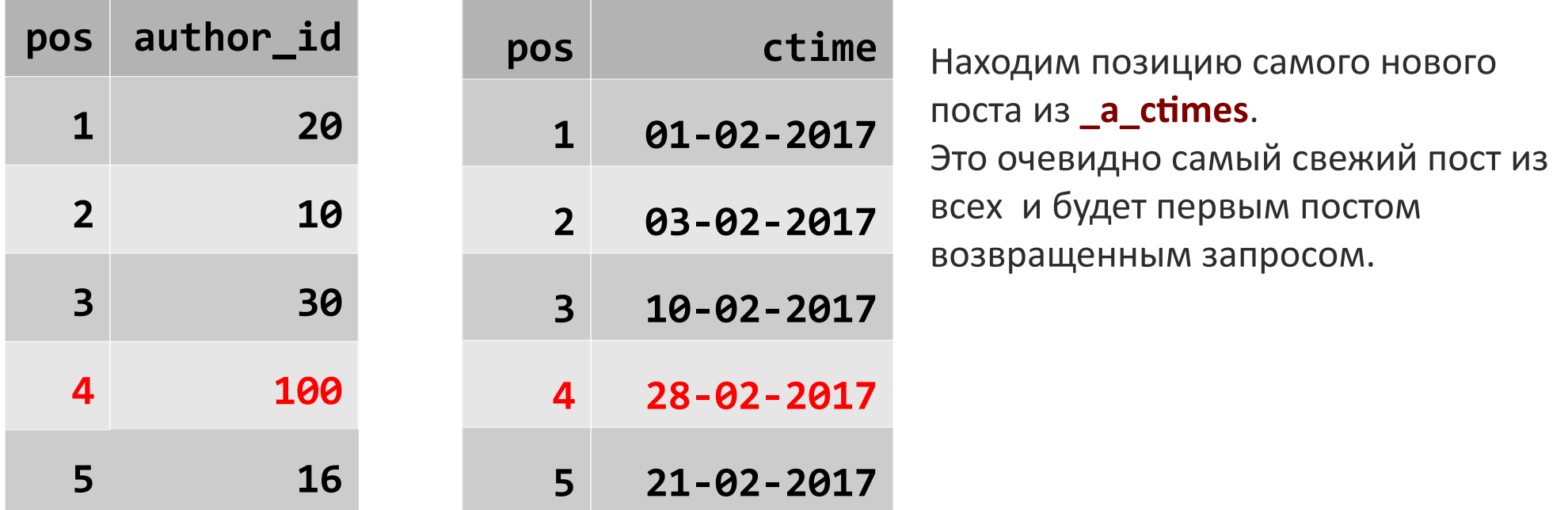

**SELECT pos FROM UNNEST(\_a\_ctimes) WITH ORDINALITY AS u(a\_ctime, pos) ORDER BY a\_ctime DESC NULLS LAST LIMIT 1**

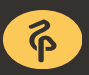

#### 07 Лента новостей альтернативная идея (продолжение 2)

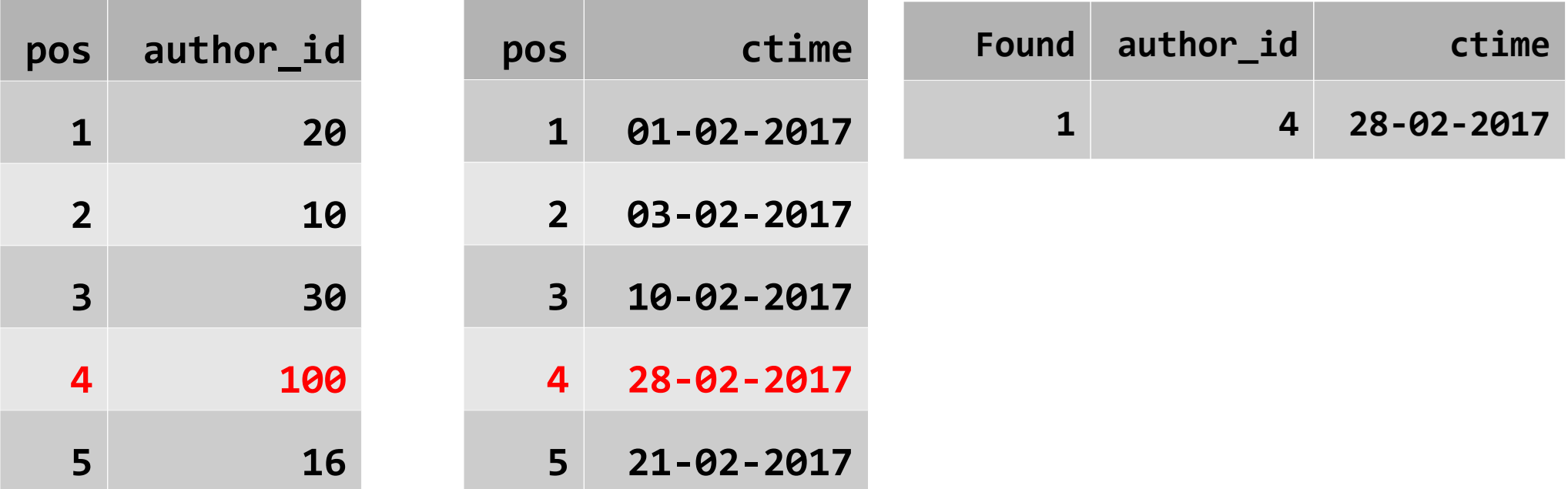

Заменяем строку 4 в **\_a\_ctimes** значением ctime предыдущего поста того же автора. **SELECT ctime AS \_a\_ctime FROM b\_p\_t WHERE author\_id=\_a\_ids[pos] AND ctime<\_a\_ctimes[pos] ORDER BY ctime DESC LIMIT 1**

#### Лента новостей альтернативная идея (окончание)

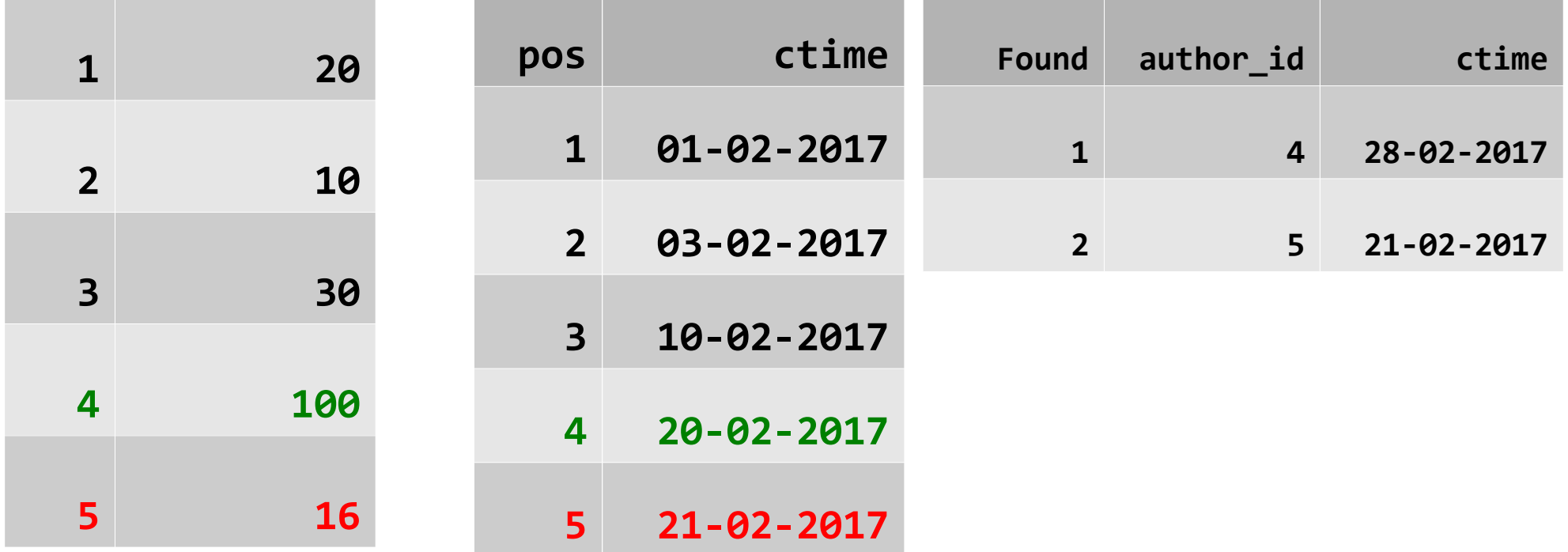

"Rinse and repeat" шаги 2 и 3 собирая найденные строки, до получения

LIMIT строк.

### Лента новостей 07 PL/PgSQL (начало)

```
CREATE OR REPLACE FUNCTION feed test(a authors INT[], a limit INT, a offset INT) RETURNS SETOF b p t
LANGUAGE plpgsql AS $function$
 DECLARE a ids INT[] := a authors;
 DECLARE a ctimes TIMESTAMP[];
 DECLARE rows found INT := 0;
 DECLARE pos INT;
 DECLARE a ctime TIMESTAMP;
 DECLARE a id INT:
BEGTN
  -- loop over authors list
  FOR pos IN SELECT generate subscripts (a authors, 1) LOOP
     --populate the latest post ctime for every author
     SELECT ctime INTO a ctime FROM b p t WHERE author id= a ids[ pos] ORDER
BY ctime DESC LIMIT 1;
    \Box a ctimes \lceil pos \rceil := \Box a ctime;
```
END LOOP;

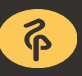

### Лента новостей 07 PL/PgSQL (продолжение)

WHILE rows found<a limit+a offset LOOP --seek position of the latest post in ctime array SELECT pos INTO pos FROM UNNEST (a ctimes) WITH ORDINALITY AS u(a ctime, pos) ORDER BY a ctime DESC NULLS LAST LIMIT 1; --get ctime of previous post of the same author SELECT ctime INTO \_a\_ctime FROM b\_p\_t WHERE author\_id=\_a\_ids[\_pos] AND ctime<\_a\_ctimes[\_pos] ORDER BY ctime DESC LIMIT 1;

# Лента новостей<br>07 PL/PgSQL (окончание)

```
 --offset rows done, start return results
```

```
IF rows found>=a offset THEN
```

```
RETURN QUERY SELECT * FROM b p t
```

```
WHERE author id= a ids[ pos] AND ctime= a ctimes[ pos];
```

```
 END IF;
```
--increase found rows count

```
 _rows_found := _rows_found+1;
```
--replace ctime for author with previous message ctime

```
a ctimes\lceil pos\rceil := a ctime;
```
END LOOP;

```
END;
```
\$function\$;

 $\delta$ 

#### 07 Лента новостей альтернативая реализация SQL

```
WITH RECURSIVE
r AS (
   SELECT
     --empty result
    NULL::b p t AS return,
     --zero rows found yet
    0:: integer AS _rows found,
     --populate author ARRAY
    '\{1,2,3,4,5\}'::\int \text{Int} \left[ \begin{array}{cc} 1 & \text{if } 1 \end{array} \right] and \text{if } \mathcal{A} --populate author ARRAY of latest blog posts
     (SELECT 
      array agg((SELECT ctime FROM b p t WHERE author id= a id ORDER BY ctime DESC LIMIT 1) ORDER BY pos)
      FROM UNNEST('\{1,2,3,4,5\}'::int[\ ]) WITH ORDINALITY AS u( a id, pos) ) AS _a_ctimes 
   UNION ALL 
   SELECT
     --return found row to the result set if we already done OFFSET or more entries
    CASE WHEN rows found>=100 THEN (SELECT b p t FROM b p t WHERE author id= a ids[ pos] AND ctime= a ctimes[ pos]) ELSE NULL END,
     --increase found row count
     _rows_found+1,
     --pass through the same a_ids array
     _a_ids,
     --replace current ctime for author with previous message ctime for the same author
    a ctimes[: pos-1]|| a ctime|| a ctimes[ pos+1:]
   FROM r, 
  LATERAL (SELECT pos FROM UNNEST( a ctimes) WITH ORDINALITY AS u( a ctime, pos) ORDER BY a ctime DESC NULLS LAST LIMIT 1) AS t1,
  LATERAL (SELECT ctime AS a ctime FROM b p t WHERE author id= a ids[ pos] AND ctime< a ctimes[ pos] ORDER BY ctime DESC LIMIT 1) AS t2
   --found the required amount of rows (offset+limit done)
   WHERE _rows_found<105
SELECT ( return).* FROM r WHERE return IS NOT NULL ORDER BY rows found;
```
dataegret.com

)

#### 07 Альтернативная реализация SQL общая структура запроса

```
WITH RECURSIVE
r AS (
   --initial part of recursive union
  SELECT
  . . . . UNION ALL
   --main part of recursive union
  SELECT
 ...
  --exit condition
   WHERE _rows_found<200
)
--produce final ordered result
SELECT ( return).* FROM r WHERE return IS NOT NULL
ORDER BY rows found
```
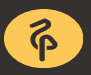

#### 07 Альтернативная реализация SQL инициализация

```
 --empty result
 NULL::b_p_t AS _return,
 --zero rows found so far
 0::integer AS _rows_found,
 --author ARRAY
{'(1,2,3,4,5)}'::int[] AS a ids,
 --populate author ARRAY of latest blog posts (see part 5)
 (SELECT 
   array_agg((
     SELECT ctime FROM b_p_t WHERE author_id=_a_id ORDER BY ctime DESC LIMIT 1
   ) ORDER BY _pos) 
   FROM UNNEST('{1,2,3,4,5}'::int[]) WITH ORDINALITY AS u(_a_id, _pos)
 ) AS _a_ctimes
```
#### 07 Альтернативная реализация SQL основная часть

```
--return found row to the result set if we already done OFFSET or more entries
CASE WHEN rows found>=100 THEN (
  SELECT b p t FROM b p t WHERE author id= a ids[ pos] AND ctime= a ctimes[ pos]
) ELSE NULL END,
--increase found row count
_rows_found+1,
--pass through the same a_ids array
_a_ids,
--replace current ctime for author with previous message ctime
a ctimes[: pos-1]|| a ctime|| a ctimes[ pos+1:]
FROM r, 
LATERAL (
  SELECT _pos FROM UNNEST(_a_ctimes) WITH ORDINALITY AS u(_a_ctime, _pos)
 ORDER BY a ctime DESC NULLS LAST LIMIT 1
) AS t1, 
LATERAL (
  SELECT ctime AS a ctime FROM b p t
  WHERE author id= a ids[ pos] AND ctime< a ctimes[ pos]
  ORDER BY ctime DESC LIMIT 1
) AS t2
```
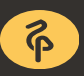

#### Производительность (с 10 авторами)

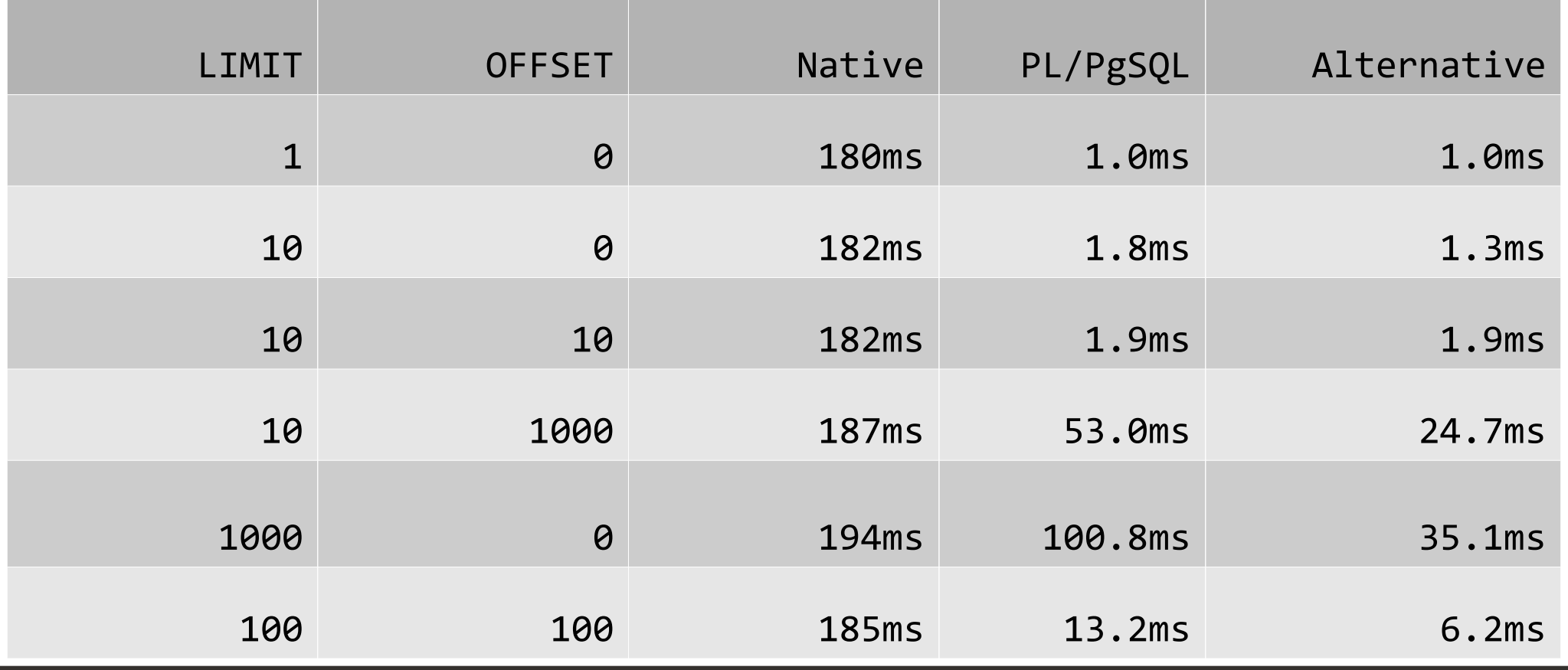

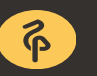

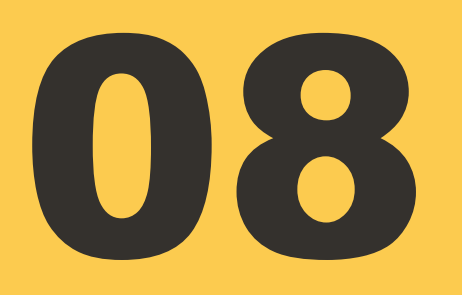

### Заключение

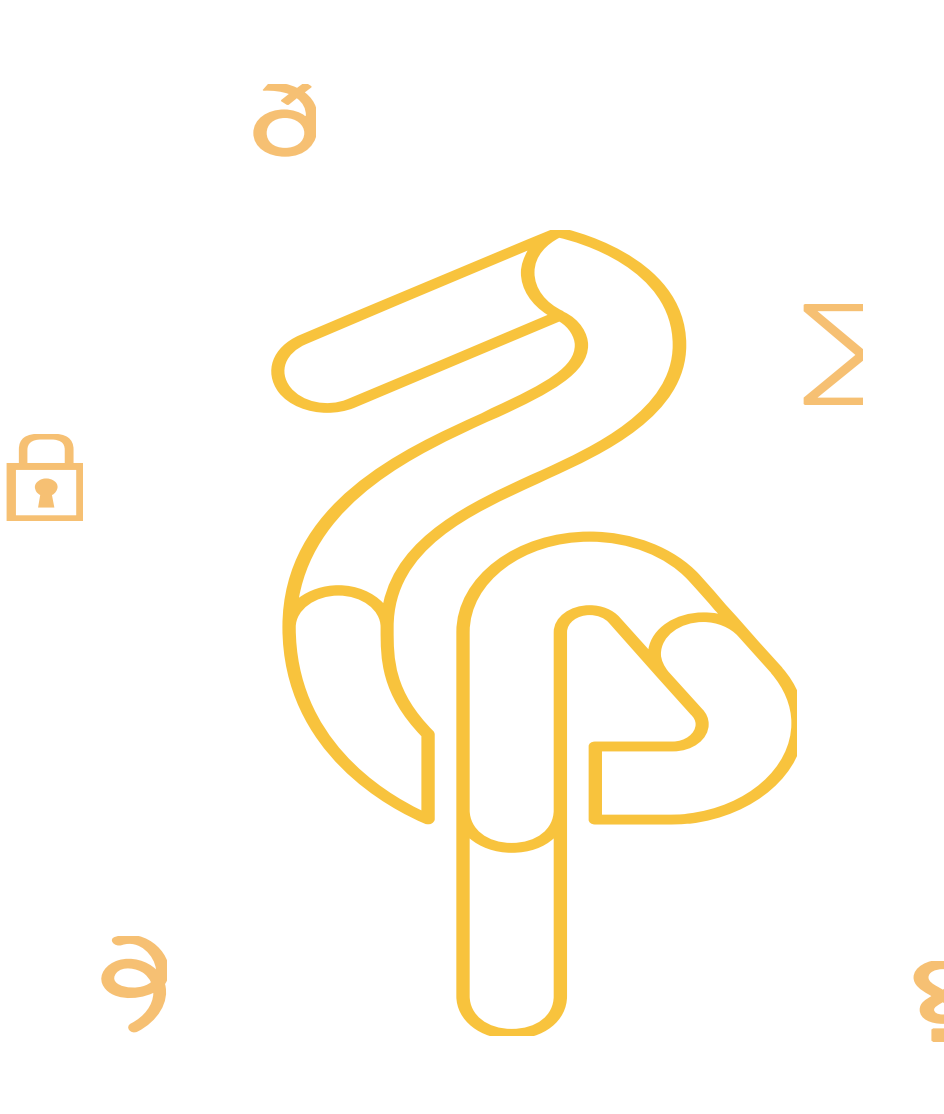

### Заключение

- Эффективное выполнение некоторых популярных запросов требует альтернативного алгоритма
- Отладка альтернативного алгоритма проще производися с использованием PL/PgSQL
- алгоритм реализованный на SQL запросе работает быстрее
- Процесс:
- 1. Реализация и отладка на PL/PgSQL
- 2. Конвертирование итога в SQL

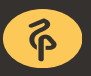

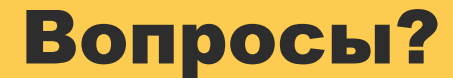

## Совсем вопросов нет?

# Really?

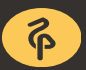

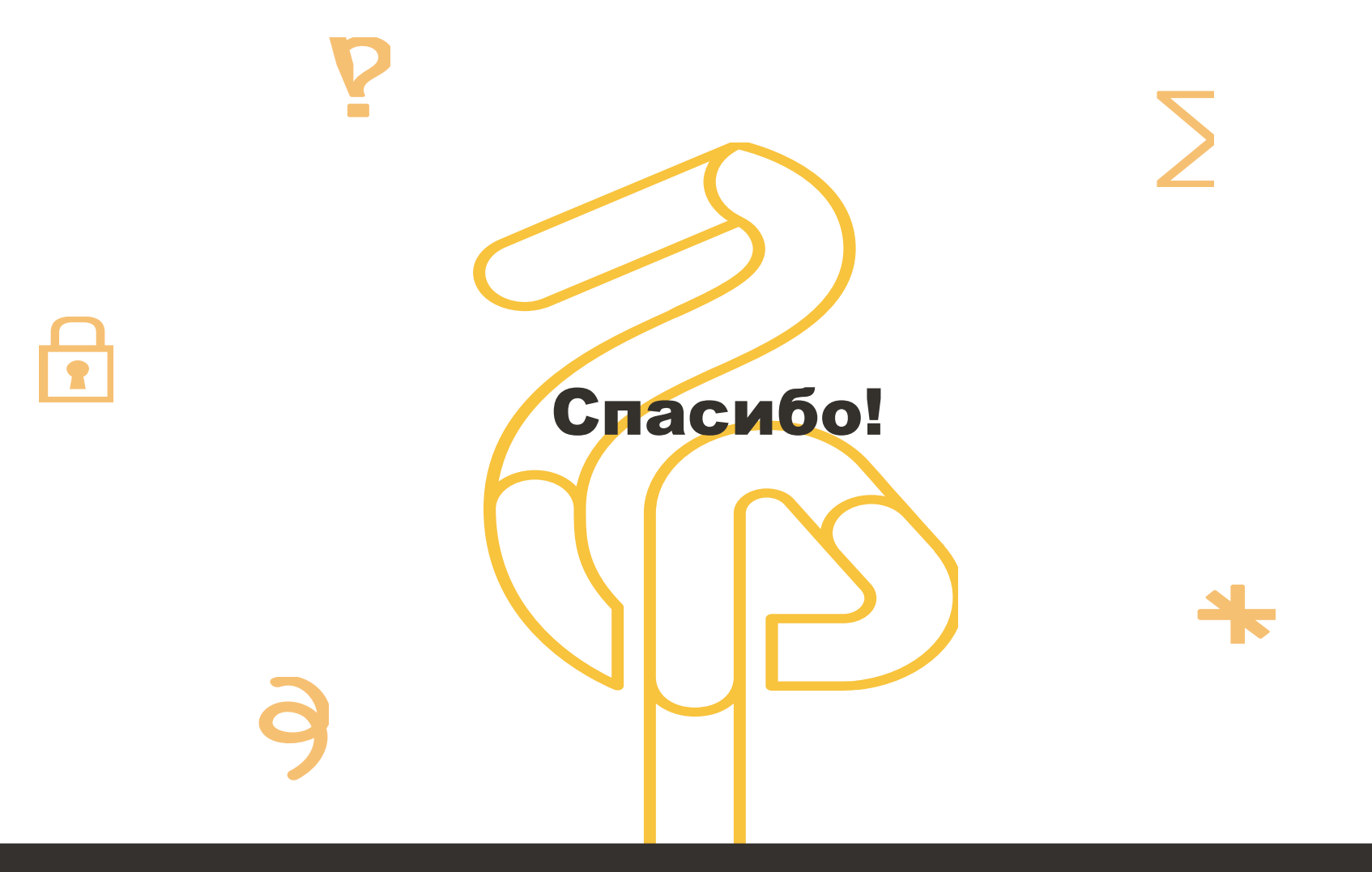

dataegret.com

Maxim Boguk